## **SQL Views**

SQL View Explained

Benefits of Using Views

Views That Allow UPDATE Statements

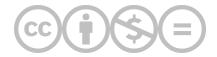

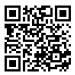

This content is provided to you freely by BYU-I Books.

Access it online or download it at <a href="https://books.byui.edu/learning\_mysql/sql\_views">https://books.byui.edu/learning\_mysql/sql\_views</a>.